## Tillægsprodukt – OneDrive for Business

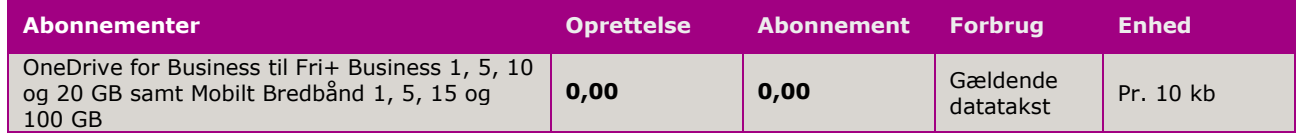

Med abonnementerne nævnt i tabellen herover har Kunden OneDrive for Business inkluderet i kundens abonnement. OneDrive for Business er online lagringsplads i Skyen. Telenors Generelle betingelser for Telenor Erhverv og Priser og Vilkår for Mobilt Bredbånd gælder i tillæg til disse vilkår.

Når Kundens telefonnummer bliver aktivt på Telenors netværk sender Telenor en mail til virksomheden med information om hvordan OneDrive for Business aktiveres. Under aktiveringen skal kunden oprette en Microsoft konto.

Programmet må kun anvendes til virksomhedens brug. Aktivering skal foretages af en Telenor kunde med ét eller flere af ovennævnte abonnementer. OneDrive for Business er ophavsretligt beskyttet. Ved krænkelse af de ophavsretlige rettigheder er Telenor berettiget til at afbryde Kundens adgang til OneDrive for Business, ligesom Kunden kan pålægges erstatningsansvar af Microsoft. Ved ibrugtagning af OneDrive for Business accepterer Kunden Microsofts brugerbetingelser.

Kunden giver med det oprettede abonnement Telenor tilladelse til at videregive de nødvendige oplysninger til Telenors samarbejdspartnere, Wunderman, Tapstorm og Microsoft. Telenor videregiver oplysninger, som Kunden afgiver i forbindelse med oprettelse af abonnementet: CVRnummer, firmanavn, adresse, samt kontaktpersonens navn, mobilnummer og e-mail. Samarbejdspartnerne anvender oplysningerne til at oprette Kunden i deres respektive systemer, så Kunden kan få adgang til OneDrive for Business. Desuden videregives navn og e-mailadresse på de brugere som Kunden tildeler OneDrive for Business. Hvis Kunden har givet Telenor lov til at kontakte Kunden med markedsføringsmateriale, videregives denne tilladelse ikke. Telenor,

Telenor A/S Telefon: 72 120 000 Skelagervej 9 Web: [www.telenor.dk](http://www.telenor.dk/) 9000 Aalborg CVR 19433692

Wunderman og Tapstorm har ikke adgang til de data, som brugere lagrer på deres OneDrive for Business.

## Kunden kan besøge

[www.onedrive.live.com/about/da-dk/](http://www.onedrive.live.com/about/da-dk/) på den pc hvorpå Kunden ønsker at installere OneDrive for Business. Derefter skal Kunden logge på med Kundens Microsoft-konto. Kunden kan downloade apps til de fleste smartphones – der findes en særlig app til OneDrive for Business. OneDrive for Business applikationen bruger løbende datatrafik som Kunden takseres for. Kunden skal være særligt opmærksom på anvendelse af OneDrive for Business i udlandet, hvor det er dyrere at bruge data.

Kundens adgang til 1000 GB OneDrive for Business lagerplads via et Telenor-abonnement ophører ved opsigelse eller ændring til et abonnement, som ikke indeholder OneDrive for Business. Ved ændring af abonnement fjernes den allokerede plads og indholdet slettes 65 dage efter ændringens ikrafttræden. Ved opsigelse fjernes den allokerede plads og indhold slettes 35 dage efter udløb af opsigelsesperioden. Telenor sender i opsigelsesperioden påmindelser til virksomhedens administrator om at tage back-up. Telenor låser lagerpladsen for redigering 30 dage før den slettes og sender yderligere en påmindelse om back-up 5 dage inden den slettes. Det er Kundens eget ansvar at tage back-up af data ved opsigelse af et abonnement.

Support på O365 og OneDrive for Business support har åbent på alle hverdage mellem 8-17. Det er muligt at kontakte Telenor Kundeservice via: <http://telenor.dk/office365/kontakt>

eller tlf. 72 120 000. Supporten vil i så stort omfang som muligt være på dansk, men i tidspunkter med spidsbelastning kan O365 Support være på svensk eller engelsk.

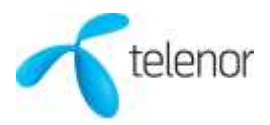

Version 1014/V01 - gældende pr. 20. oktober 2014